## THURSDAY, JANUARY 18, 2024

## WUHS/MS conducts an idle-free school campaign

## **By Kat Robbins and Wavne Michaud** For Sustainable Woodstock

dling your vehicle contributes to air pollution and emits pollutants known or suspected to cause respiratory illnesses, cancer, and other serious health effects over time. Additionally, idling wastes energy and contributes to climate change.  $\boldsymbol{\omega}$ 

To address these concerns, the Earth Beat of Woodstock  $\overline{z}$ Club Union High School and Middle School (WUHS/ MS) conducted an idle-free campaign called Schools Are Not Drive-Thrus. Prolonged vehicle idling typically occurs at schools, especially during the dismissal period. This largely unnecessary idling by a caravan of vehicles results in tailpipe toxins that negatively impacts local air quality, CO2 ymous. emissions that impacts our planet, and fuel waste that impacts our wallets.

Kat Robbins, the school's tually by Michaud, showing place-based education coordinator, was the campaign the impacts of idling and the

Wayne Michaud, executive director of Green Driving America Inc. (GDA), a California-based nonprofit that advocates for and educates on clean transportation and

 $i$ AI $N_A$ 

transportation

an Upper Valley foundation

that wishes to remain anon-

12, 2023 with an initial

training session given vir-

Earth Beat Club members

The campaign began Oct.

advisor and partnered with steps to the campaign. Following this was three days in the week of Oct. 16 of Earth Beat members unobtrusively collecting data of vehicles idling during dismissal. Then the school issued information to the school community on the campaign, along with the impacts of idling, in the Principal's Corner Newsletter on Nov. 5, 2023.

The newsletter issued the following recommendations for drivers:

When waiting for students to be picked up, all engines should be shut off.

• All drivers should turn off engines when they arrive efficiency. GDA, which was originally at school and when they expect to be parked for more founded in Vermont as Idlethan 30 seconds. Free VT, organized this campaign, thanks to funding by

• When in a line of vehicles back from the school entrance at dismissal, we encourage drivers to stay in their positions with engines shut off and have the student come to them. If drivers must slowly move toward the school entrance, please

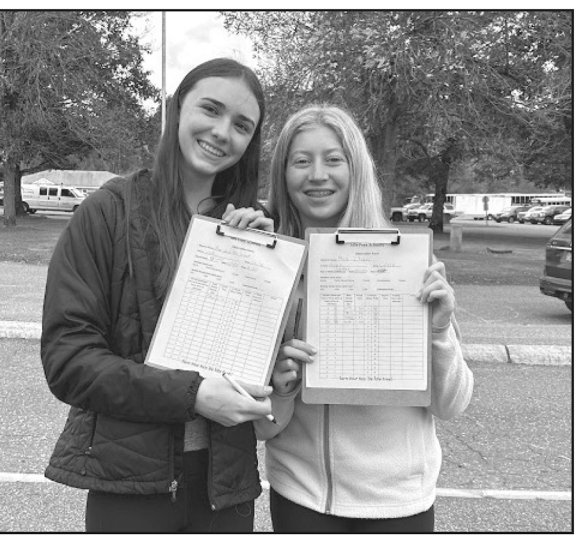

Max van der Schoot and Mia Zillian conduct data collection on vehicle idling practices at WUHS/MS. Kat Robbins Photo

gers in the vehicle, please

restrict it to no more than a

Beat members led the final

step of the campaign: a driv-

er contact event. During the

dismissal period, students,

with flyers and "be idle-

free" window cling decals

provided by GDA, talked

with drivers about the ben-

efits of avoiding prolonged

few minutes.

Note that restarting an engine uses only 10 seconds worth of fuel. Also note that, according to the U.S. Department of Energy, starters are overbuilt and can be started up to 10 times a day with no additional wear.

• If idling is necessary for temperature control, for any defrosting issues, or to maintain 75 degrees for frail turn off engines and restart. elderly, infant or pet passenidling (except in extreme weather conditions).

PAGE 11A

The school's Buildings and Grounds plans to install two GDA-provided aluminum Idle Free Zone signs in strategic locations of the pick-up areas.

Campaign details <sub>on</sub> the GDA webpage dedicated to this campaign include data collection figures, notification of the campaign in the Principal's Corner Newsletter, and the driver contact event.

The school administration of WUHS/MS has been provided information on how this effort can be sustained in future years, including consideration for adopting a policy or practice to restrict passenger vehicle idling on school grounds. Idling of all On Dec. 4, 2023. Earth motor vehicles is restricted by law in the State of Vermont, with exceptions.

## Did you know?

Just ten seconds of idling wastes more fuel than shutting off and restarting the engine.